## **Statistiche Home Banking**

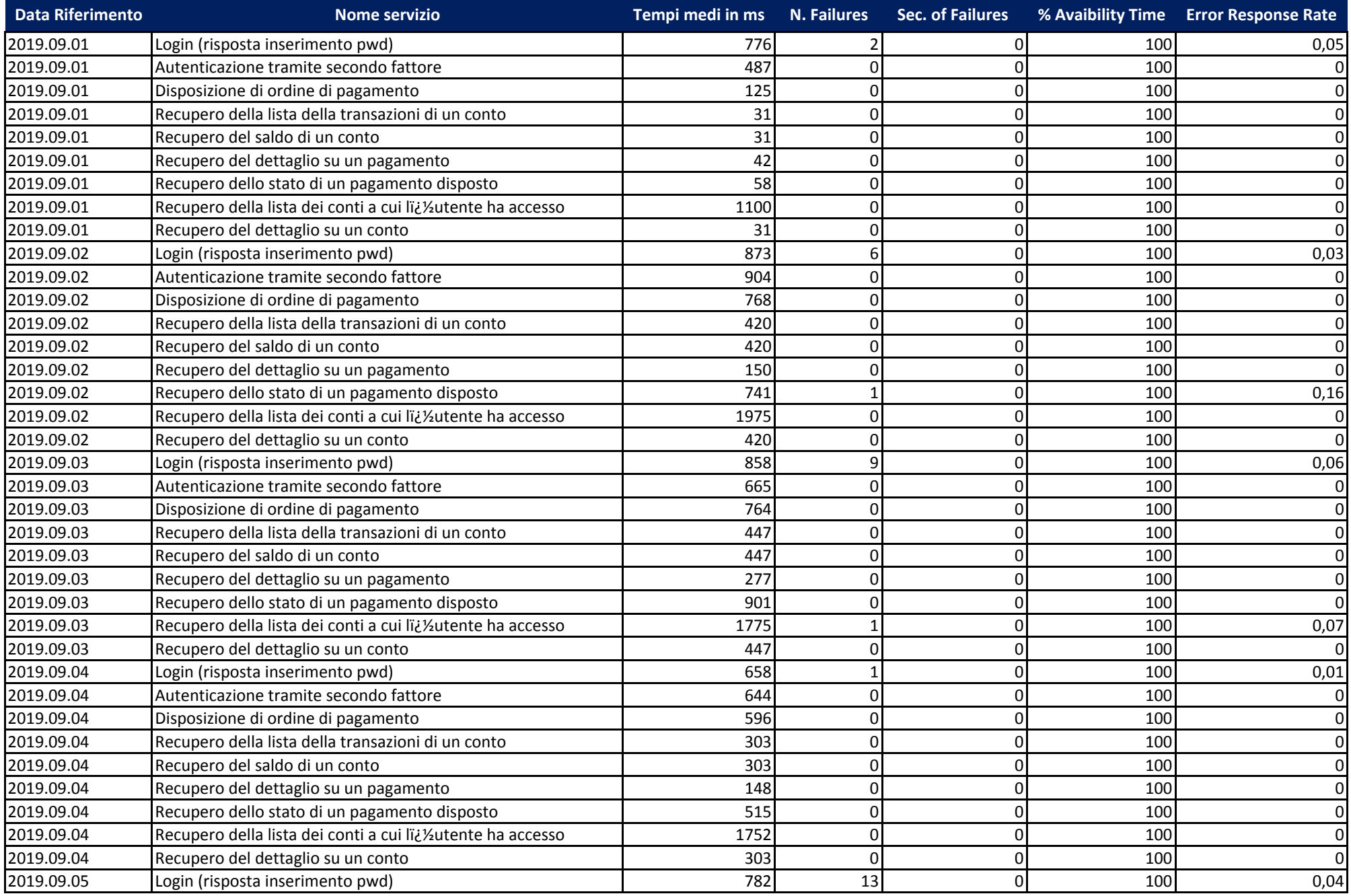

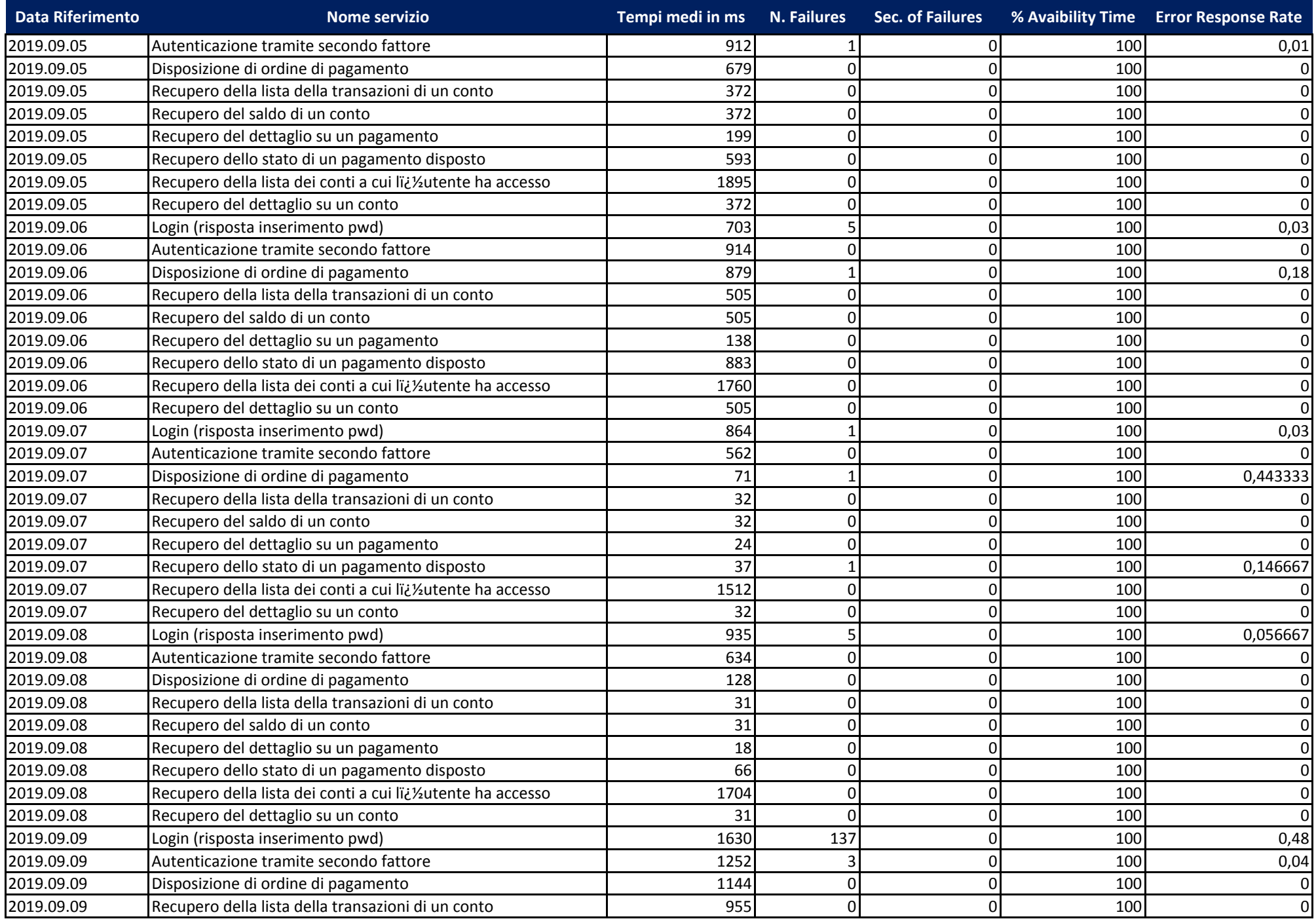

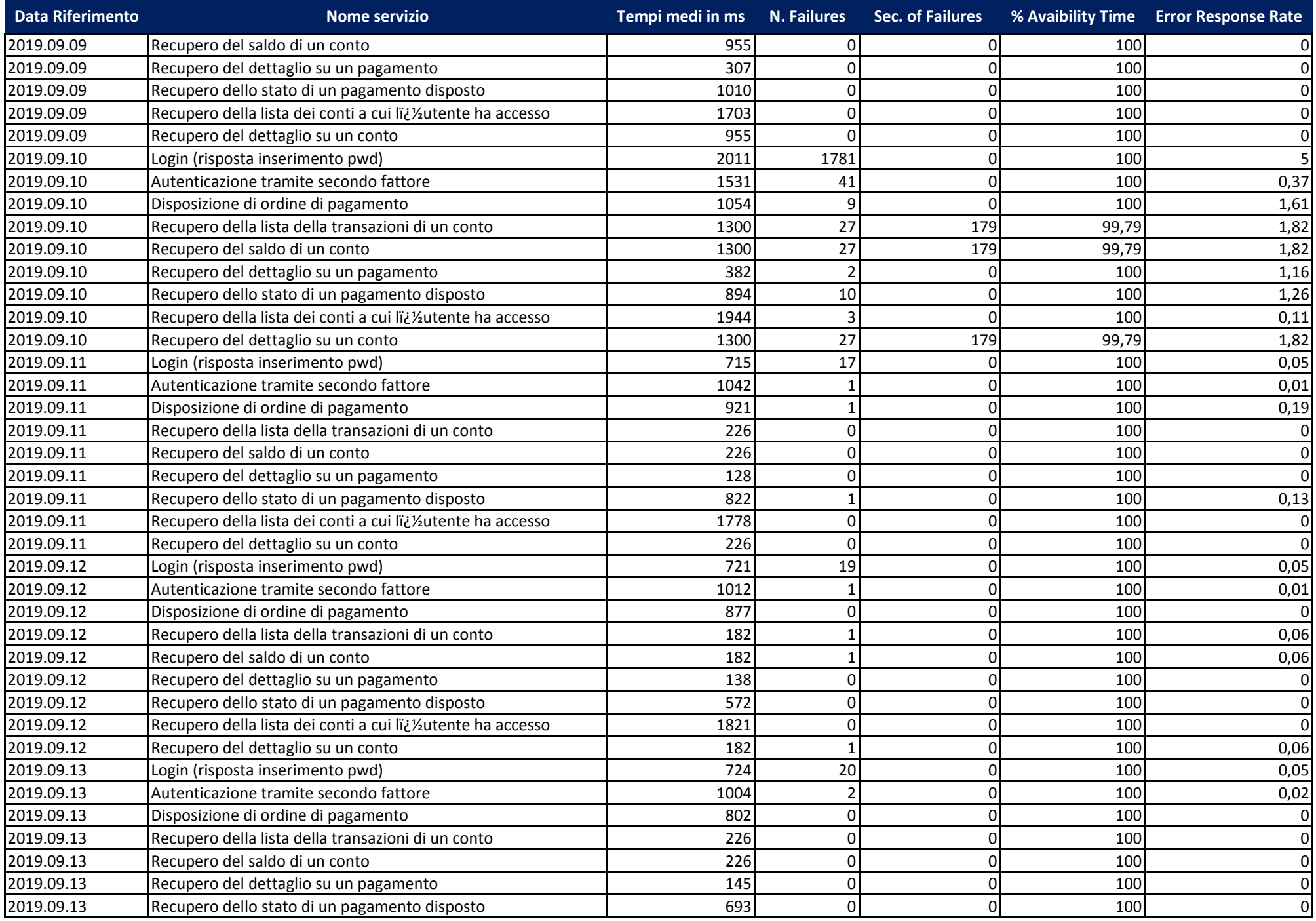

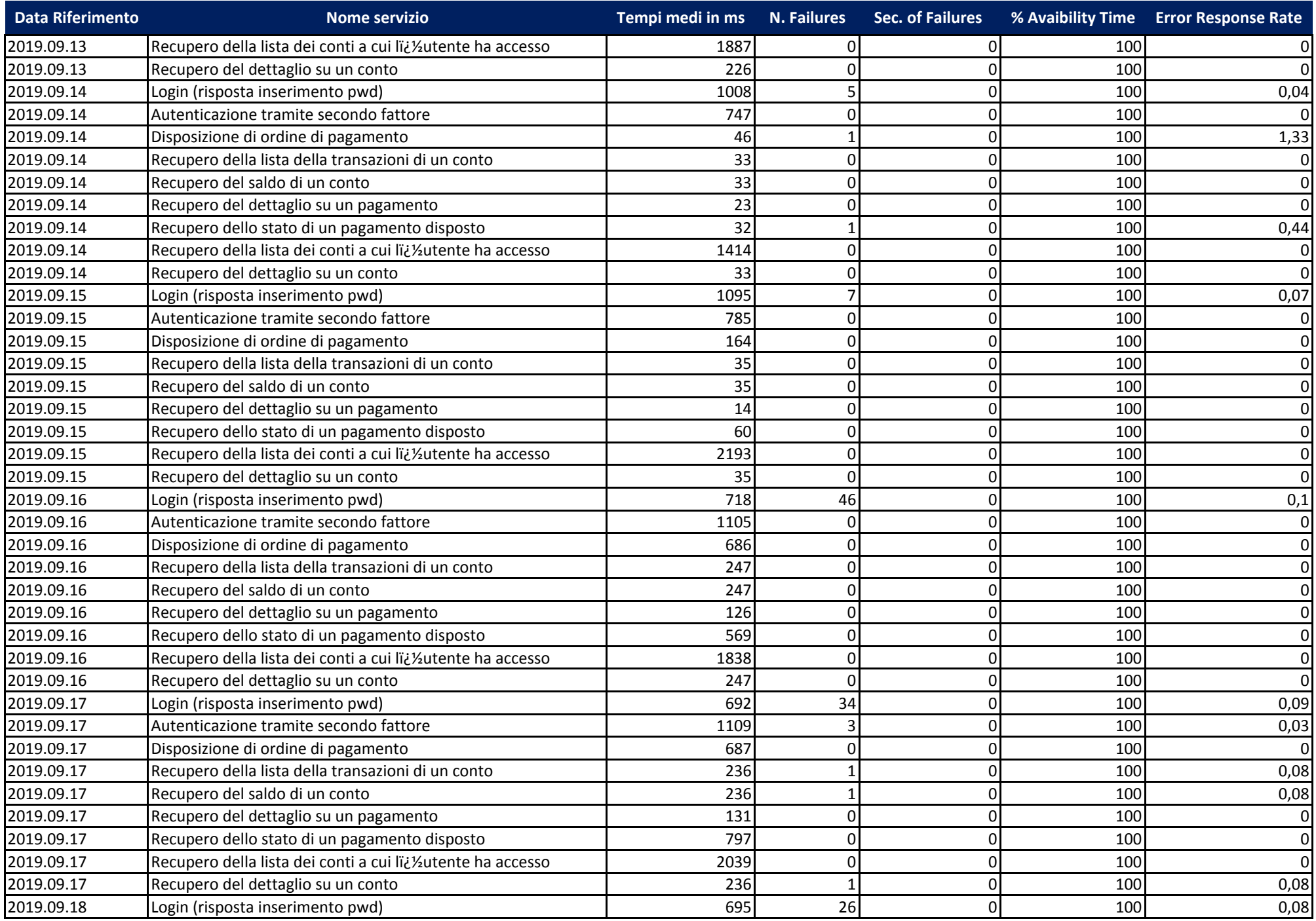

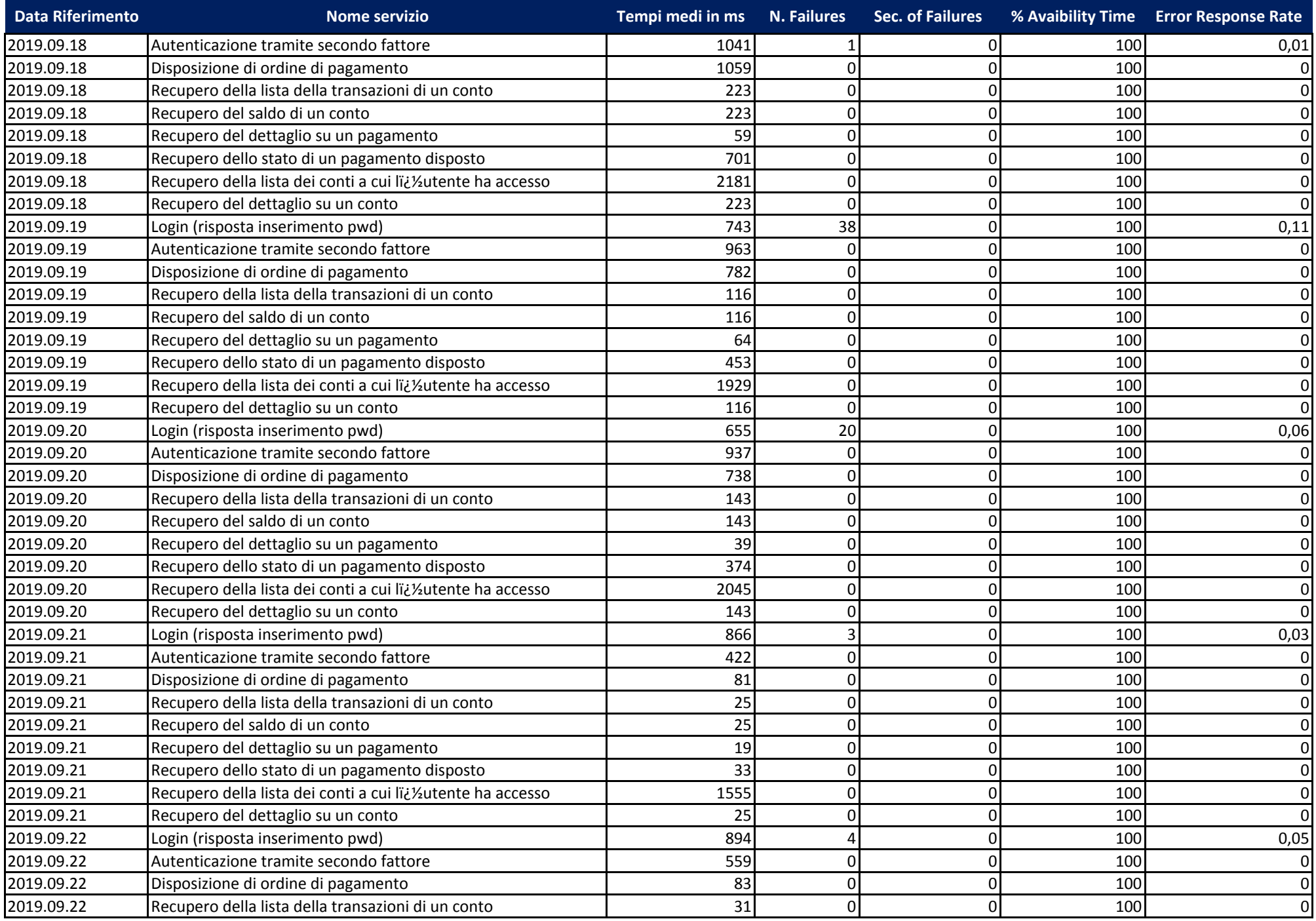

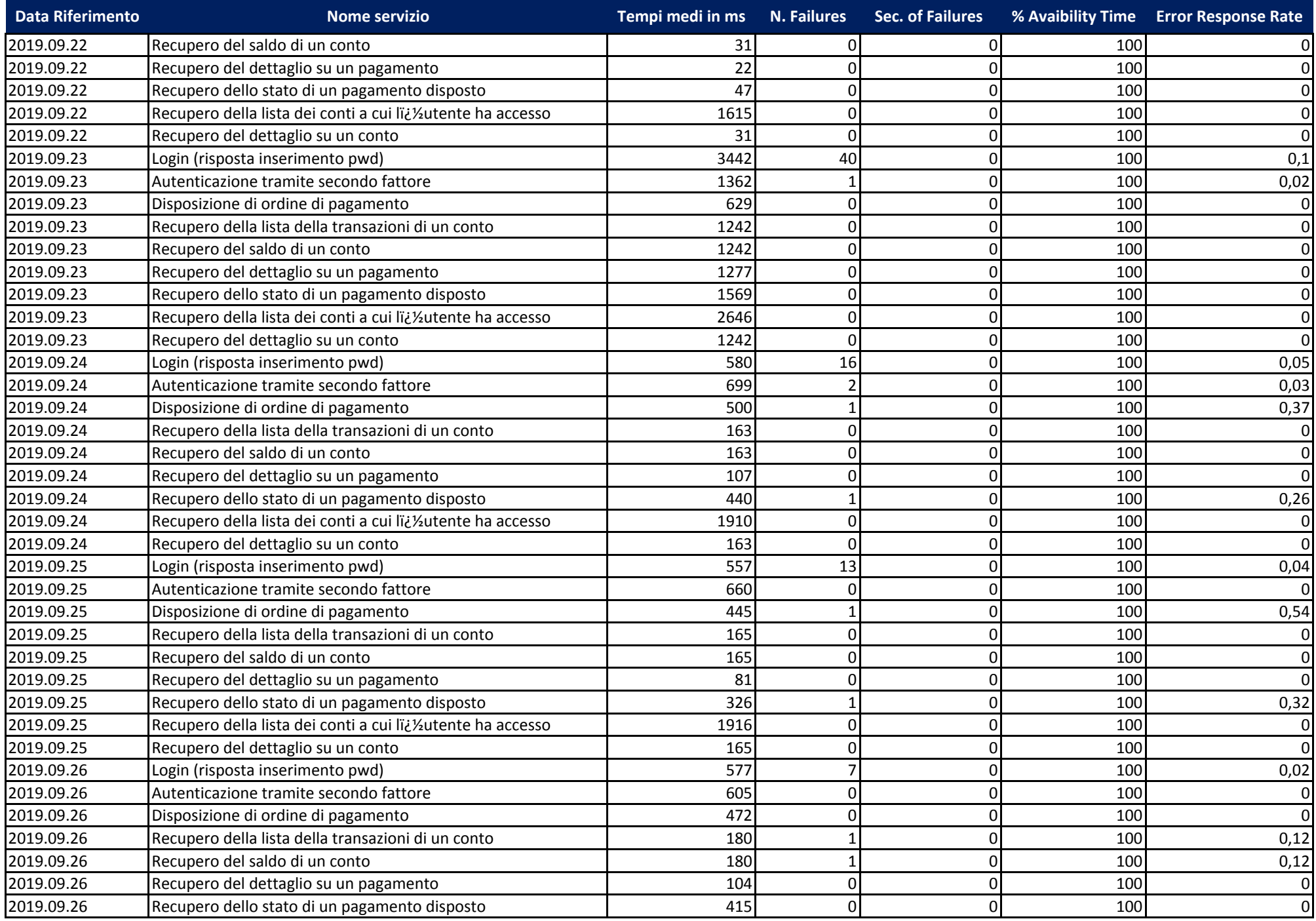

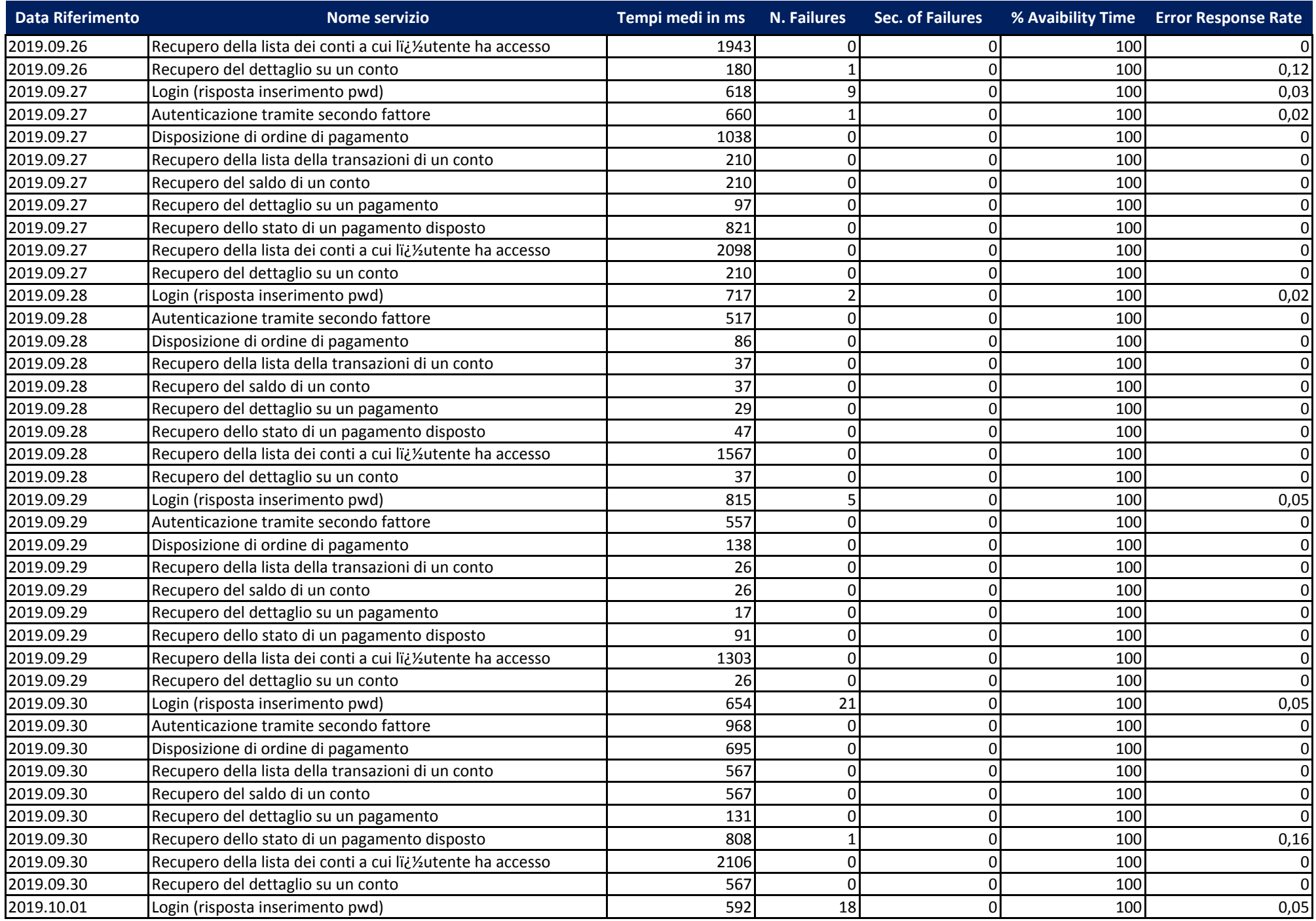

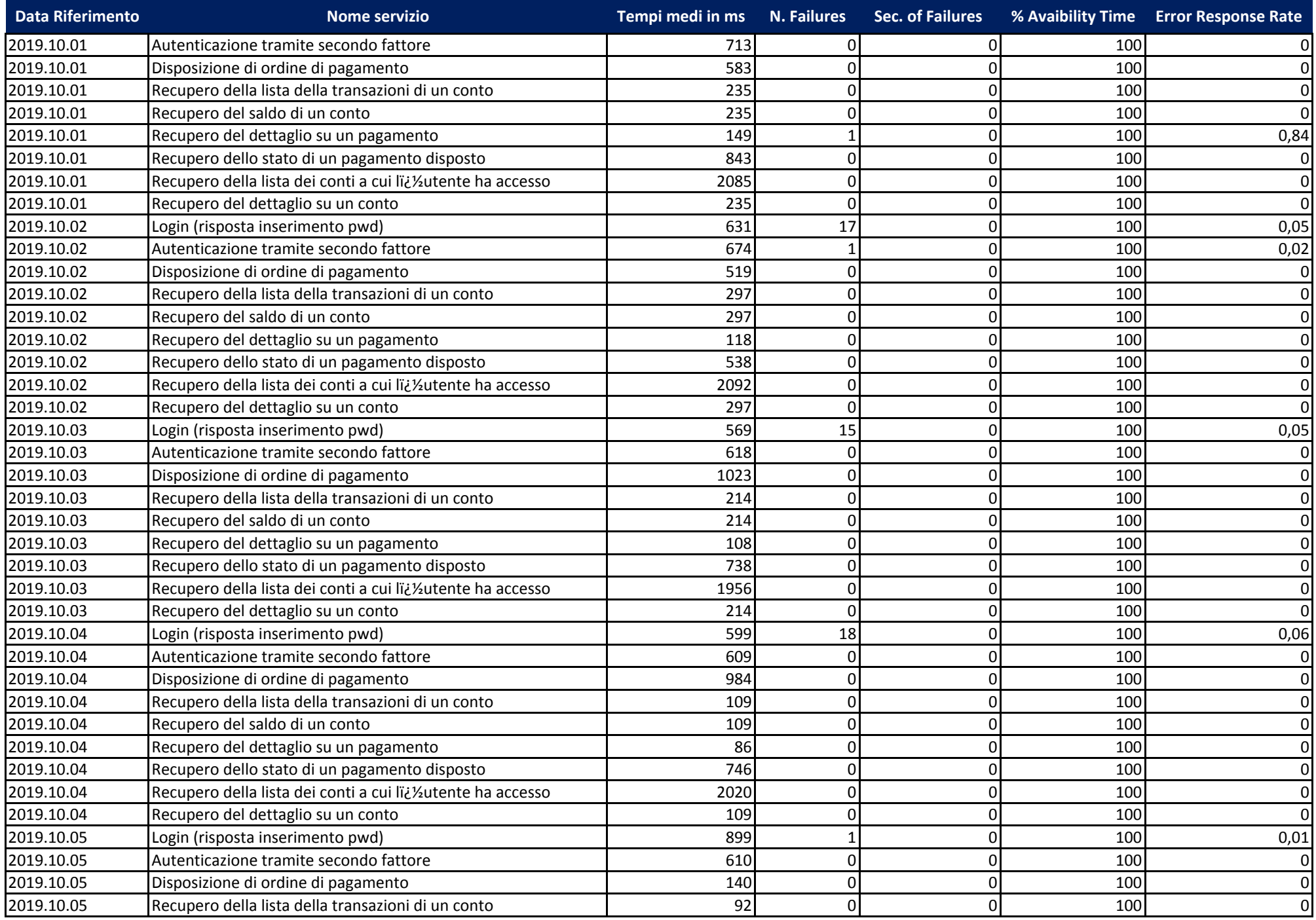

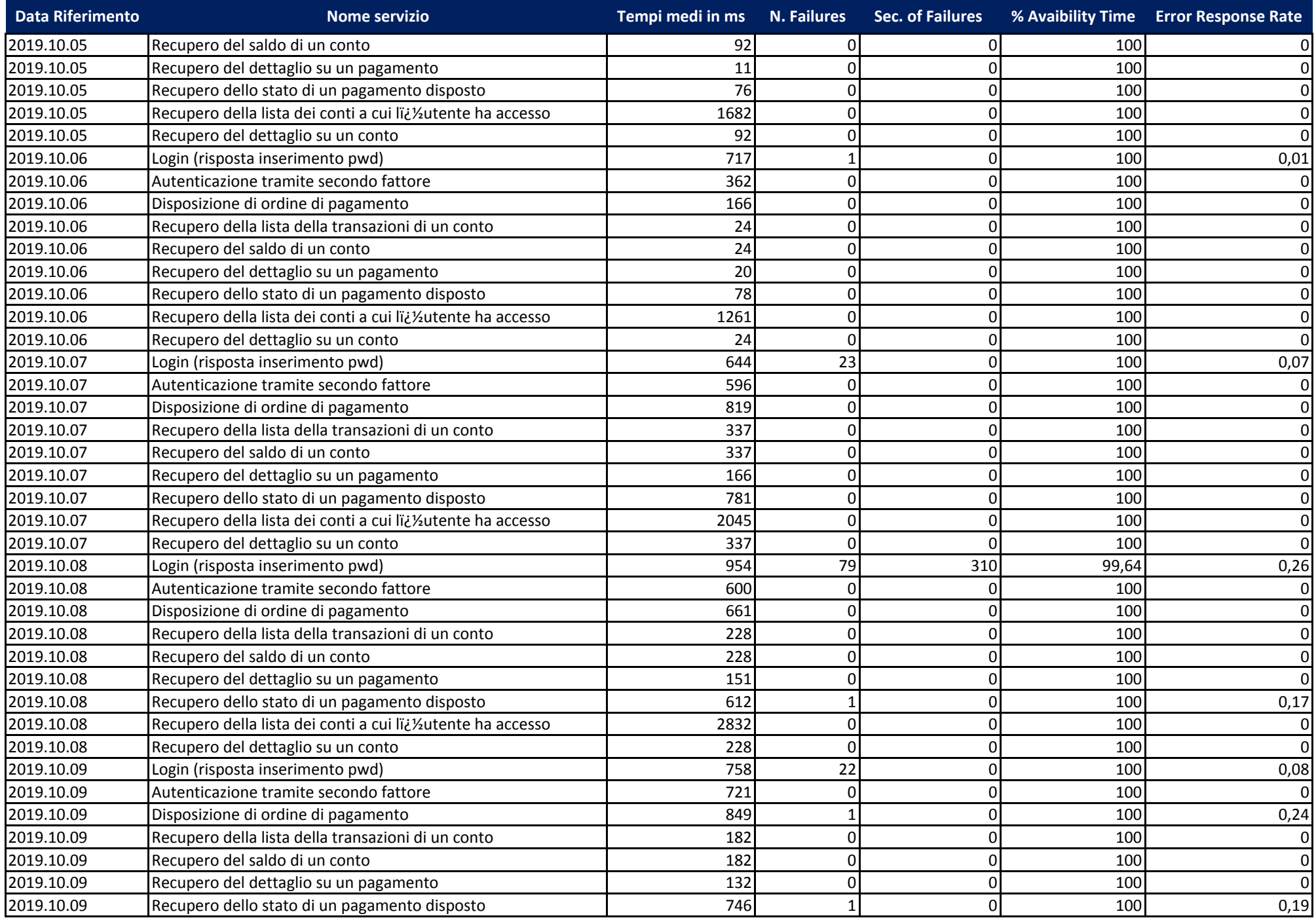

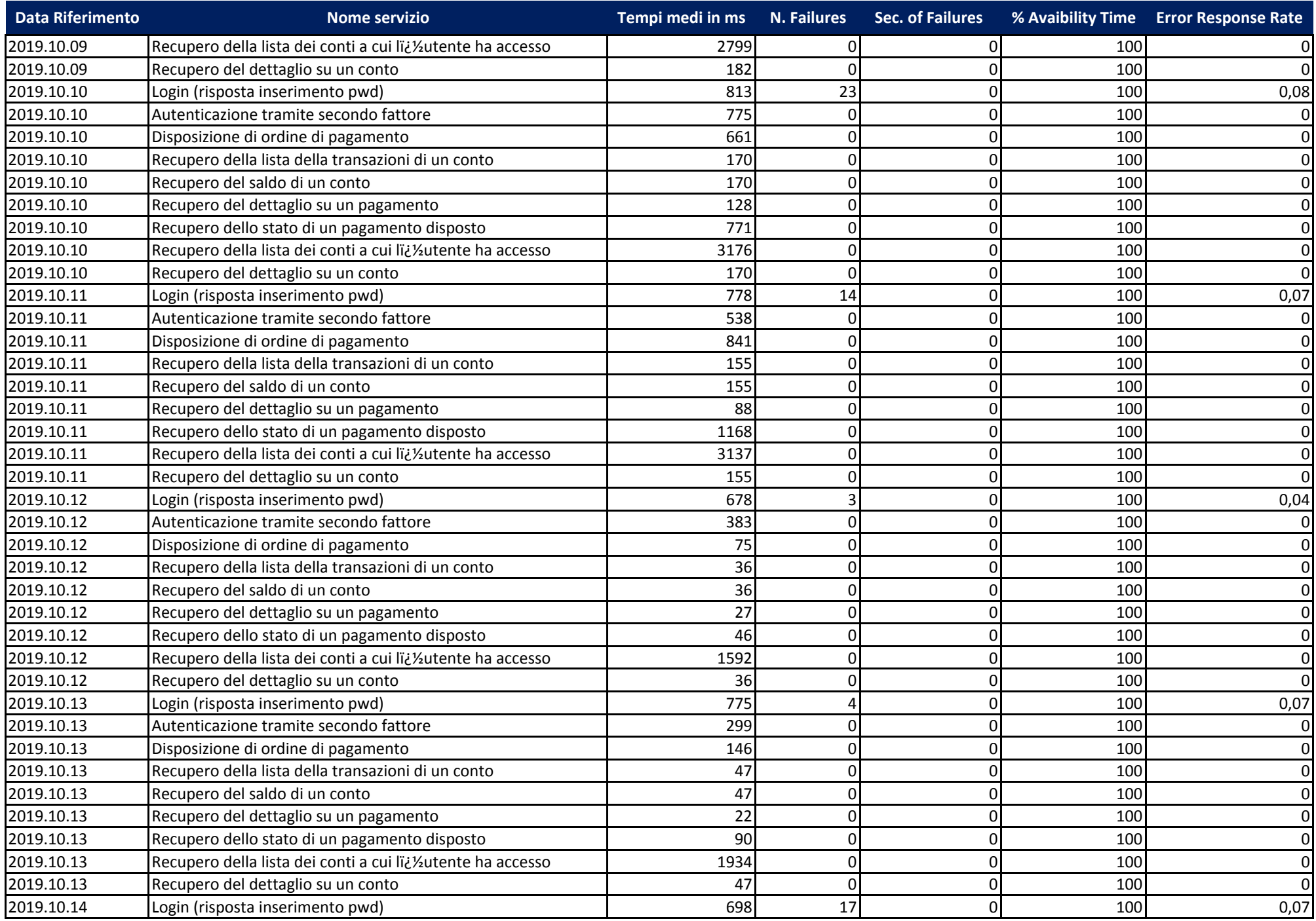

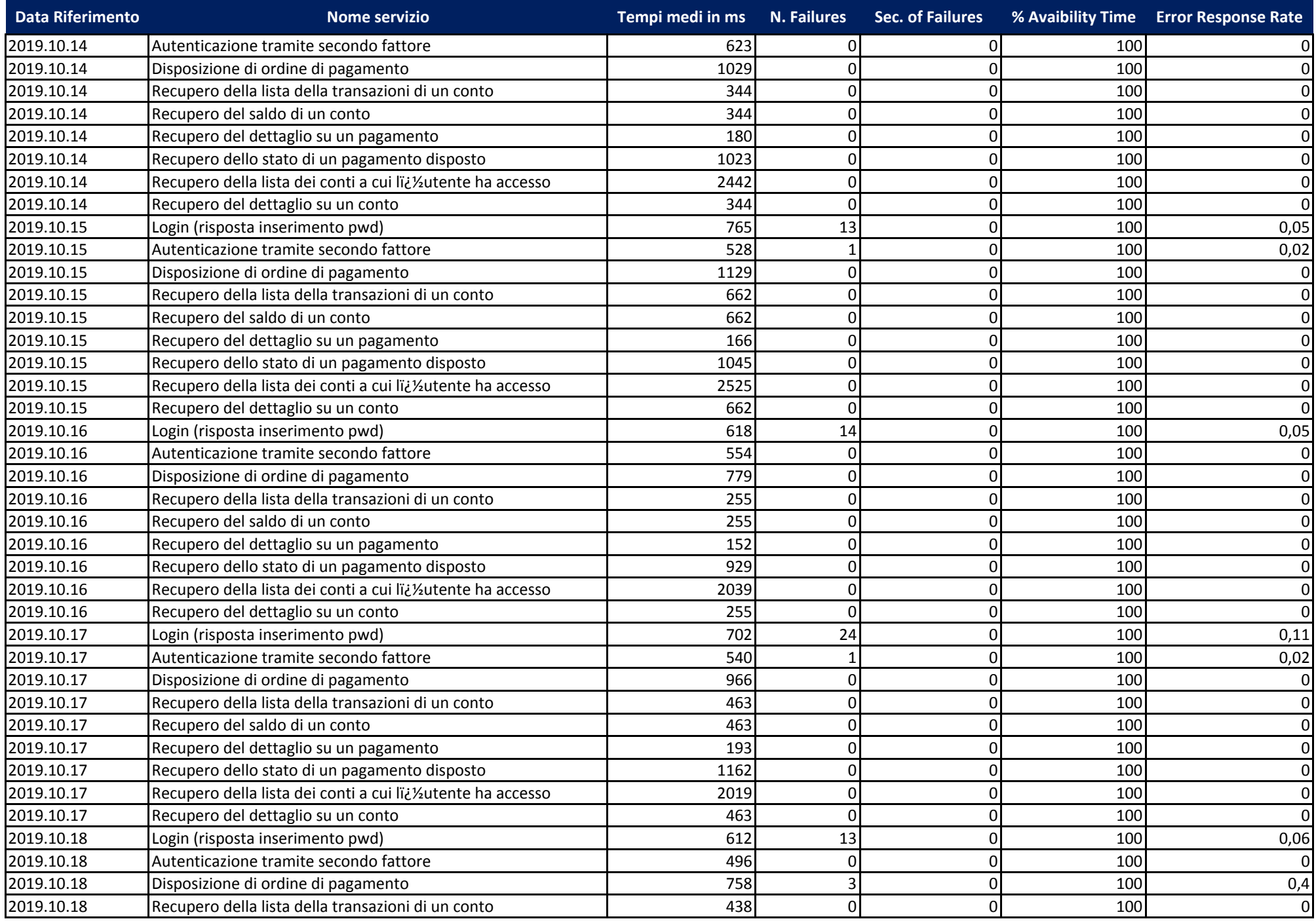

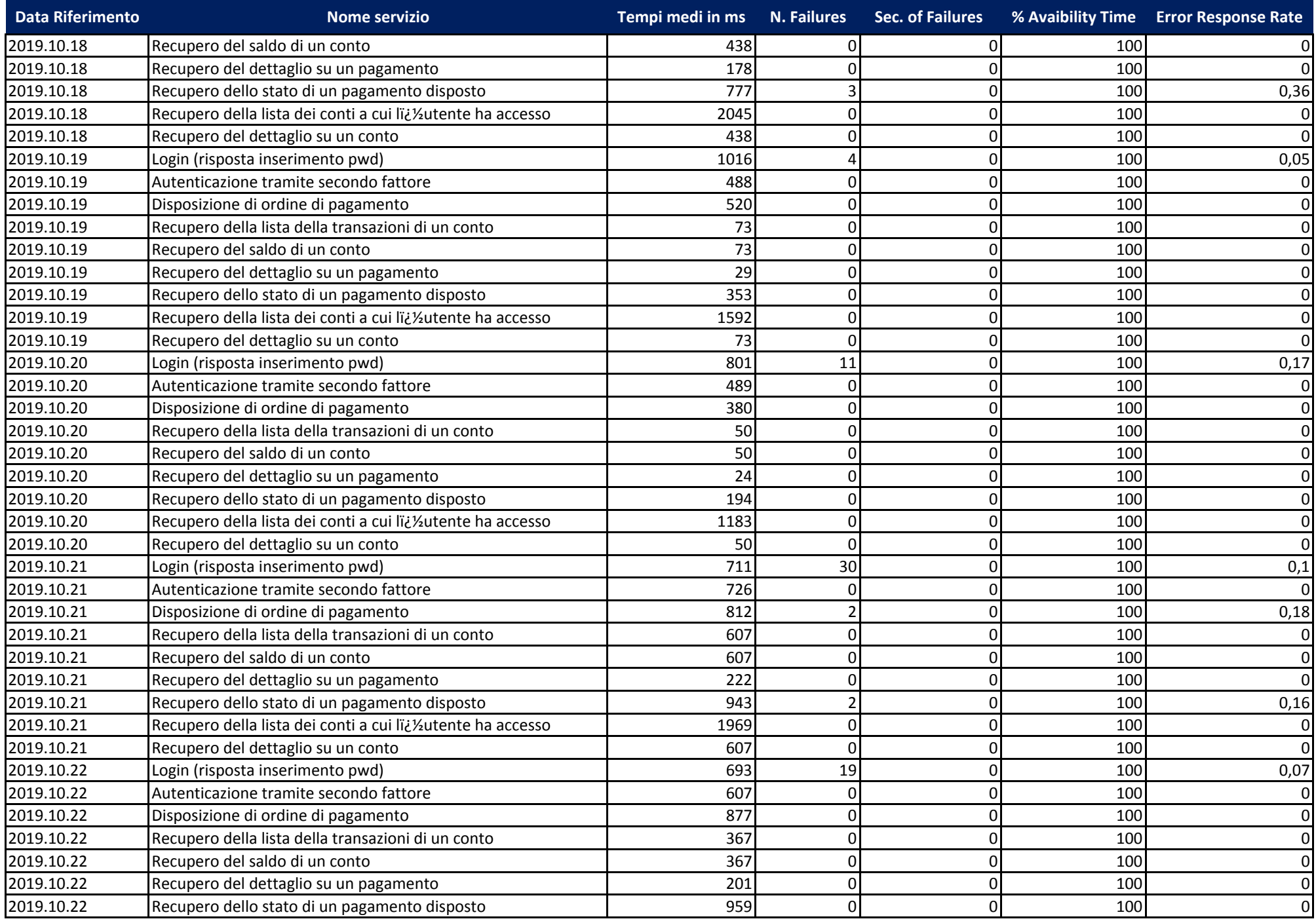

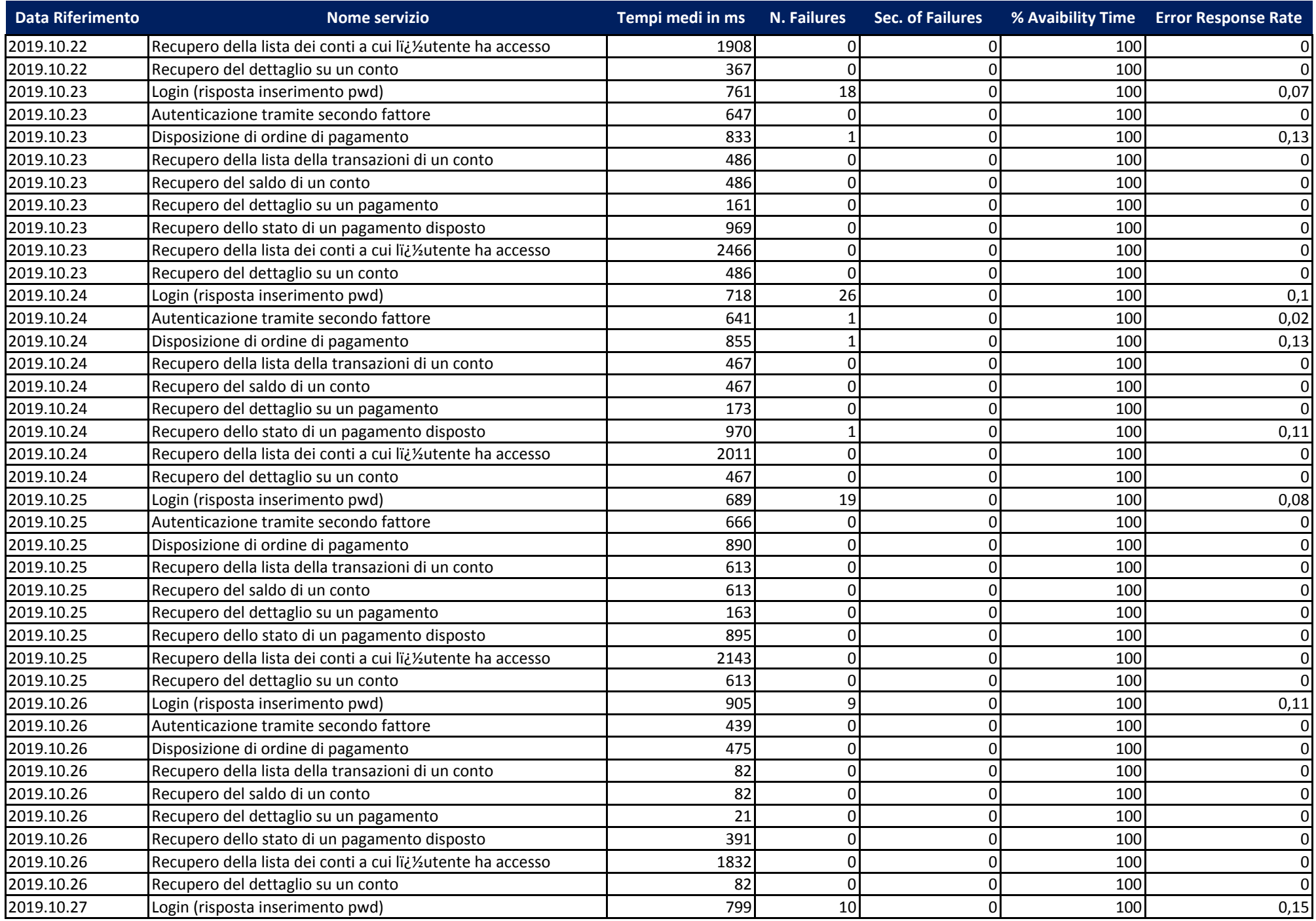

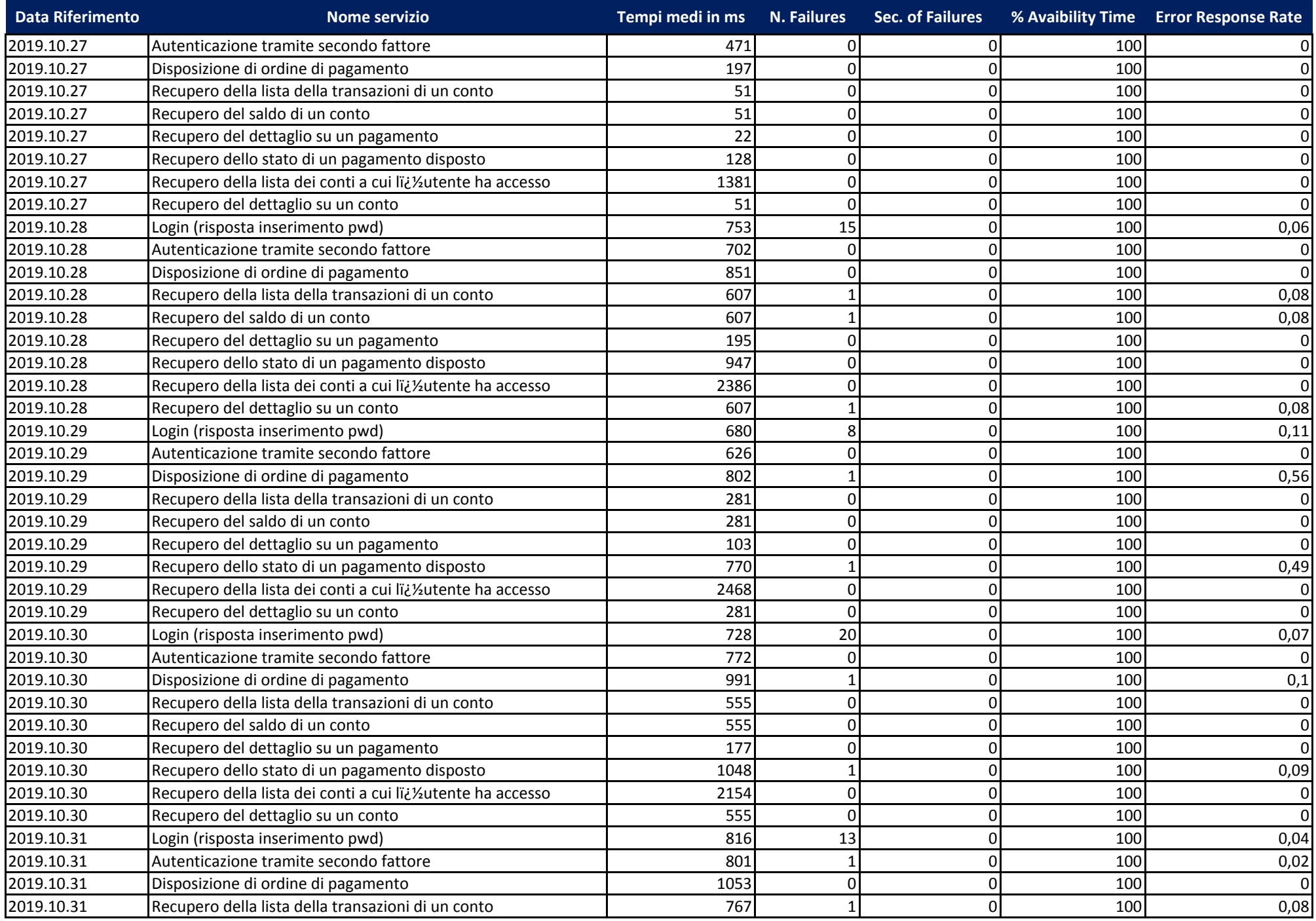

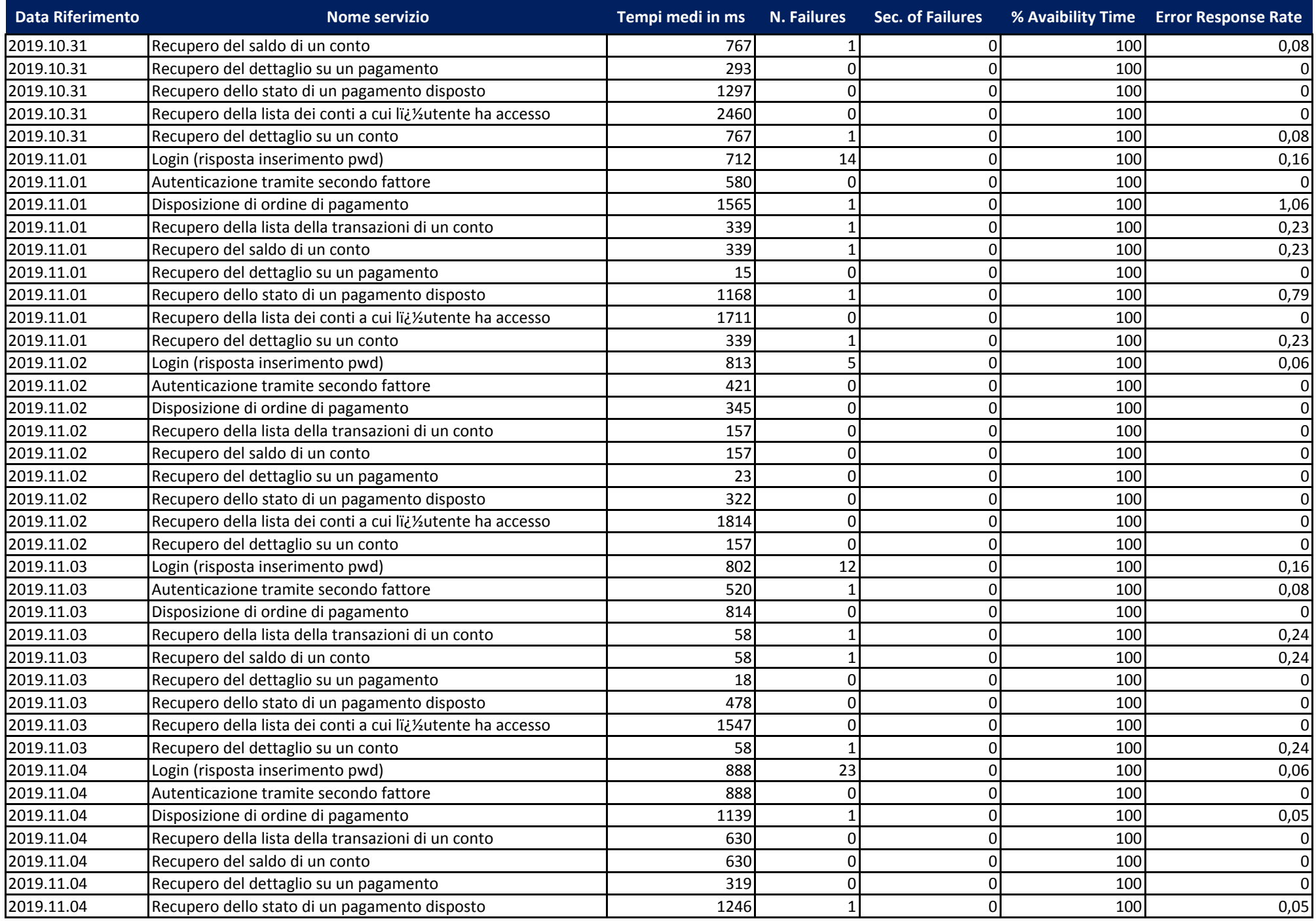

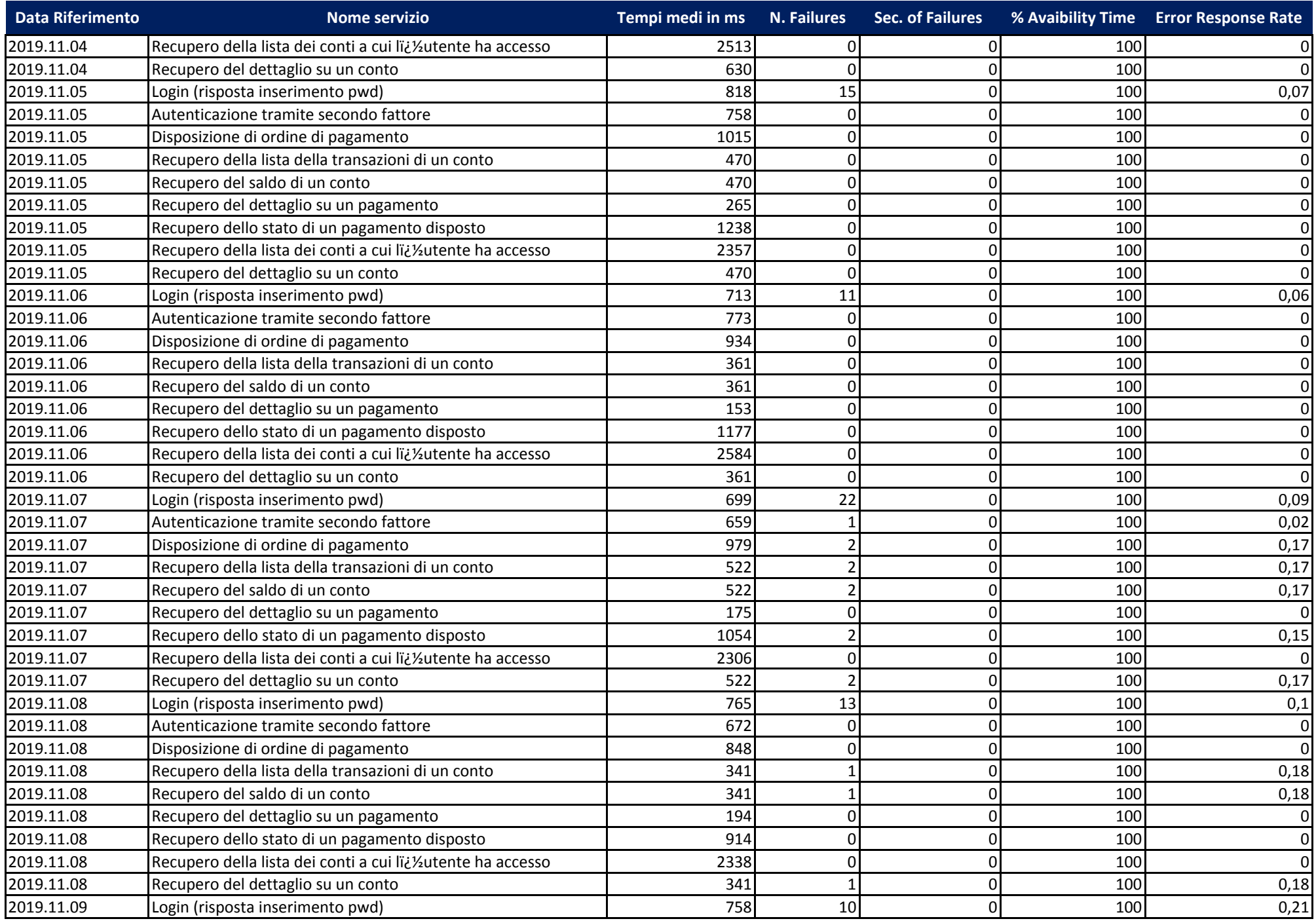

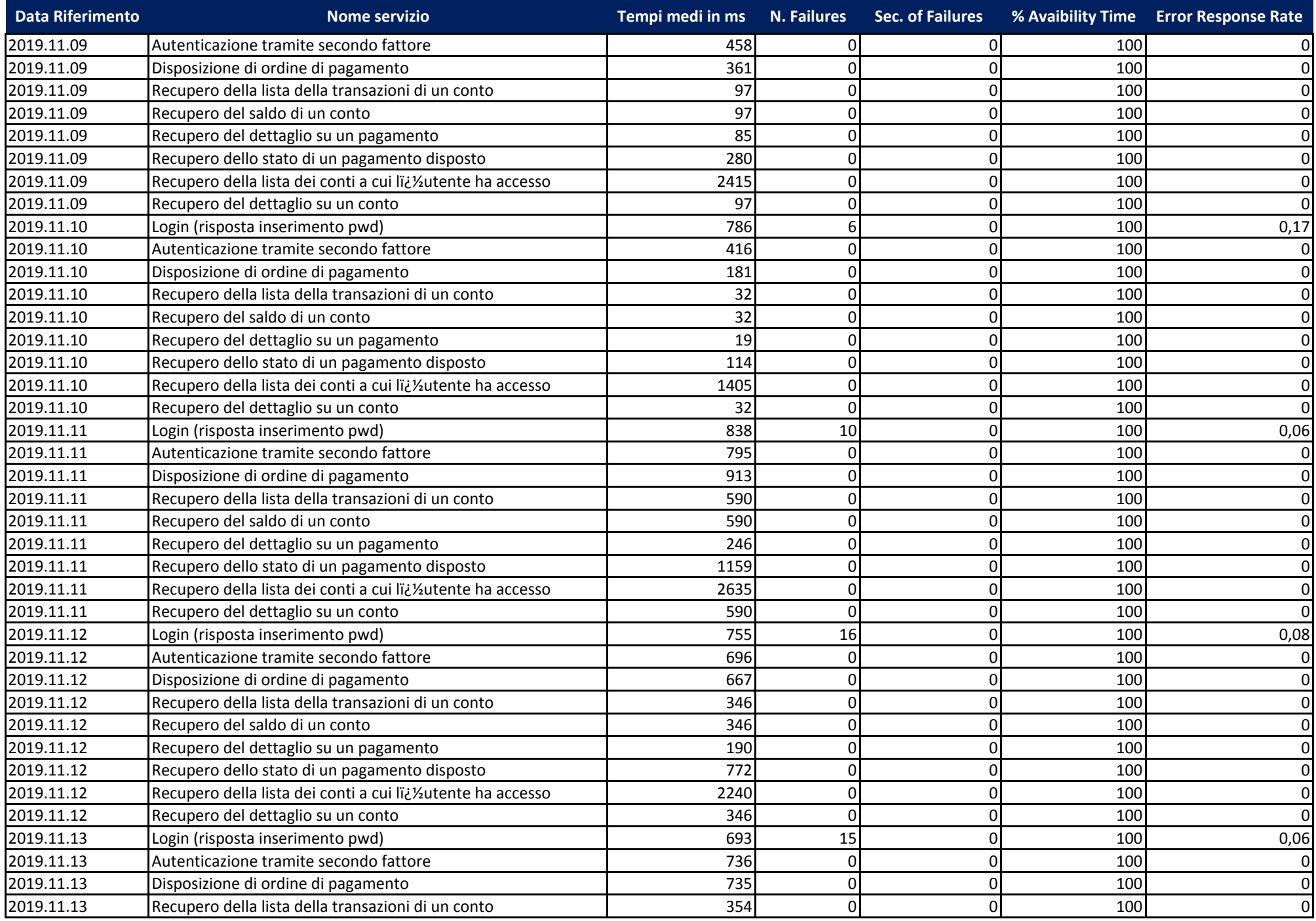

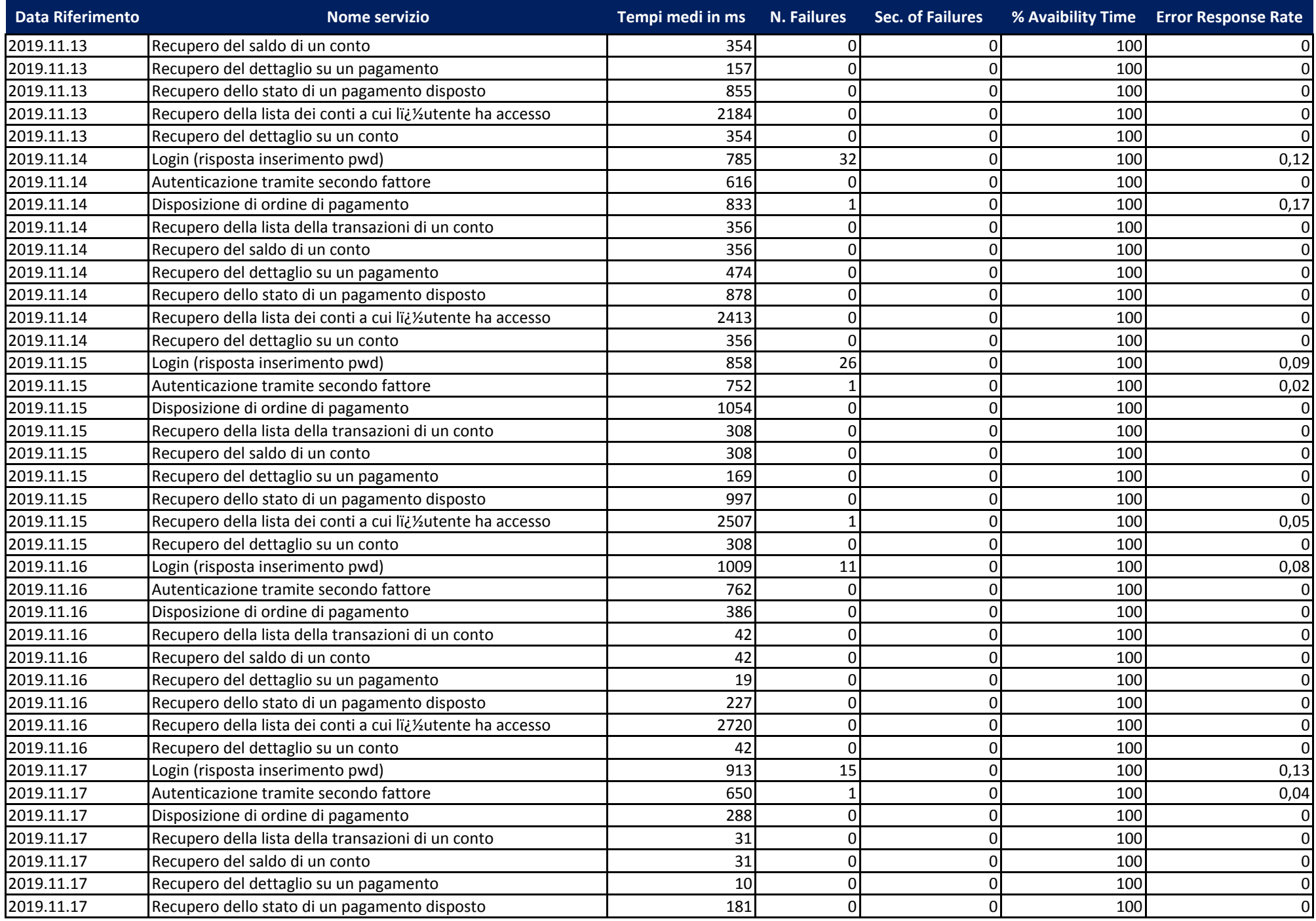

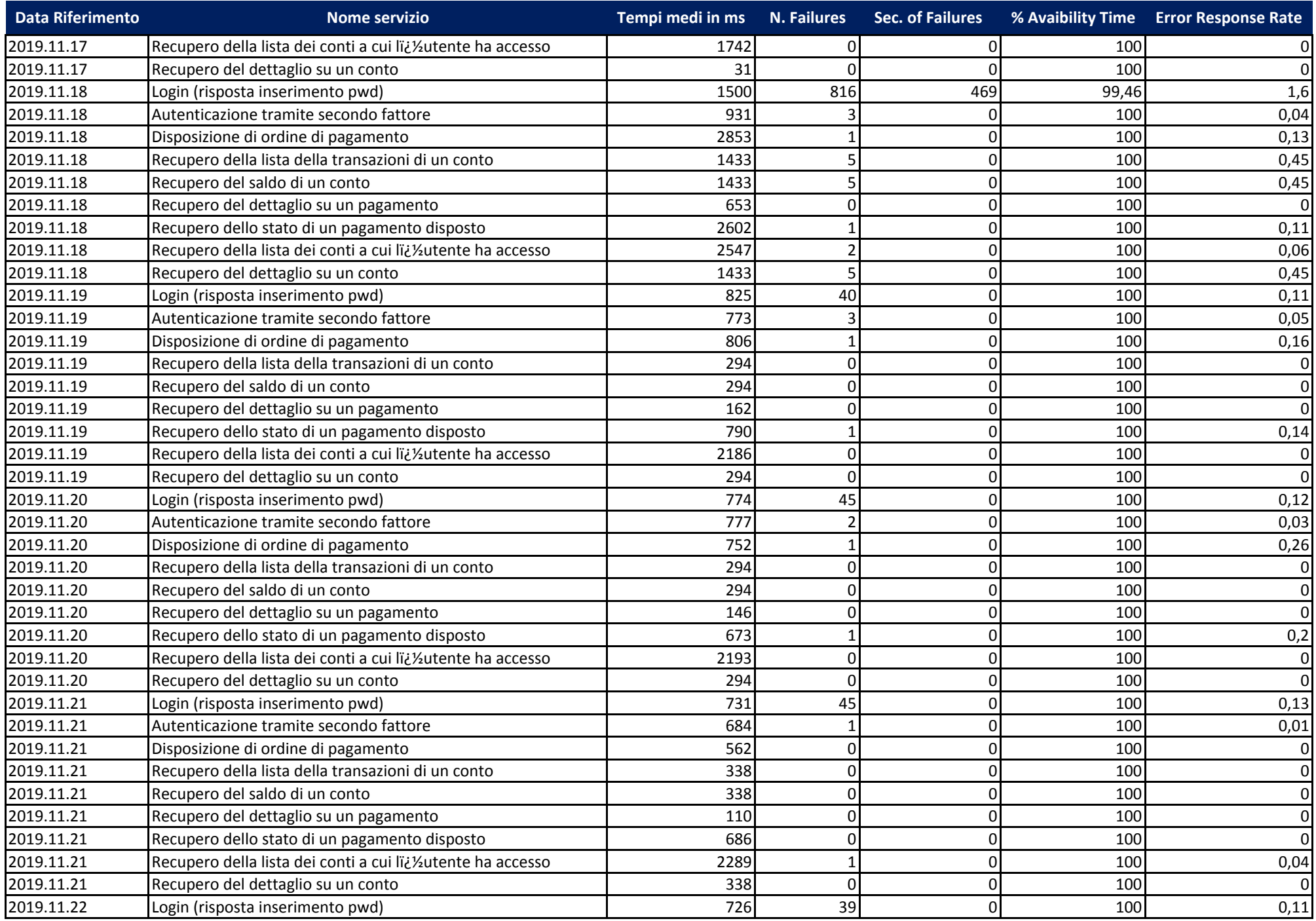

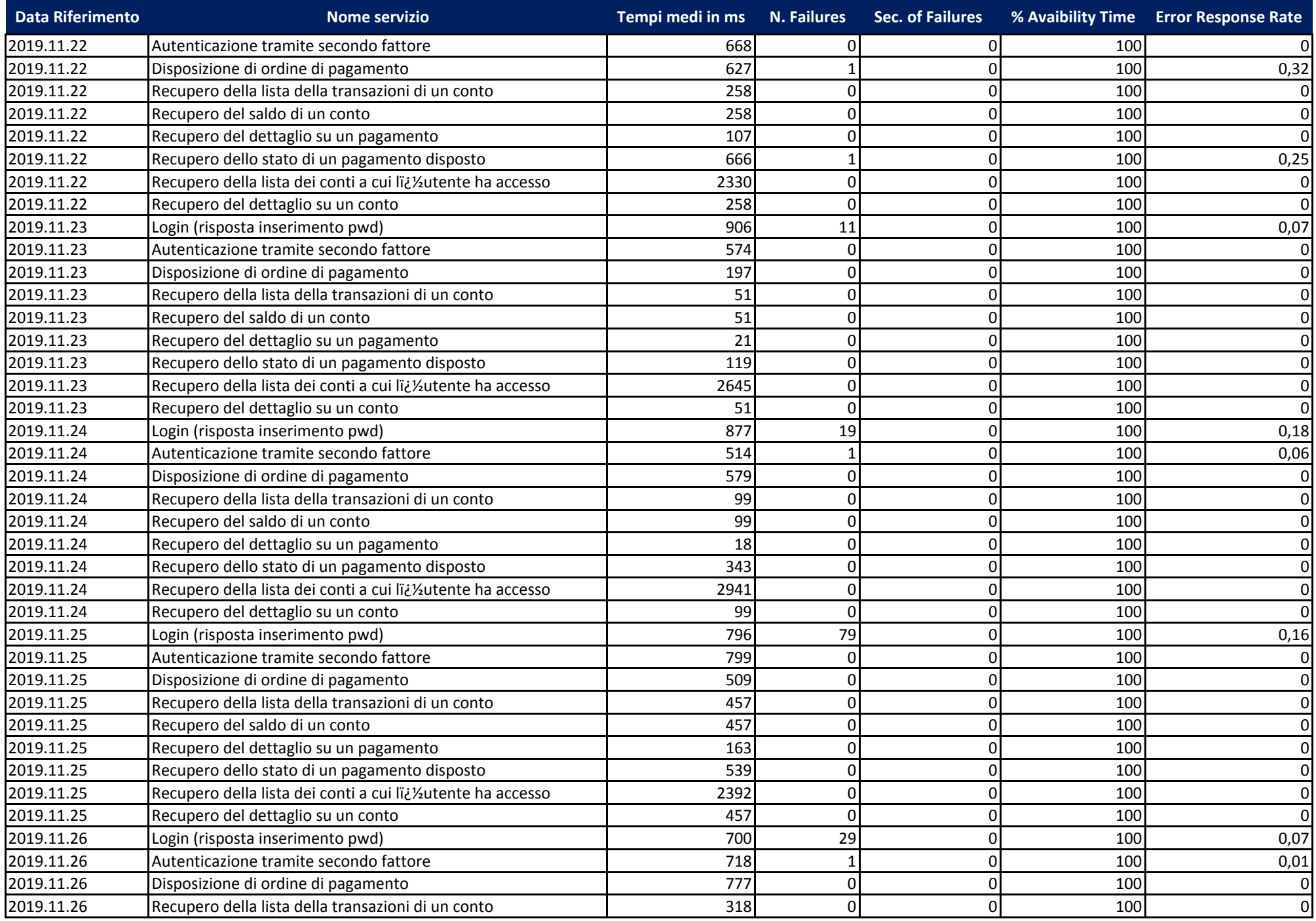

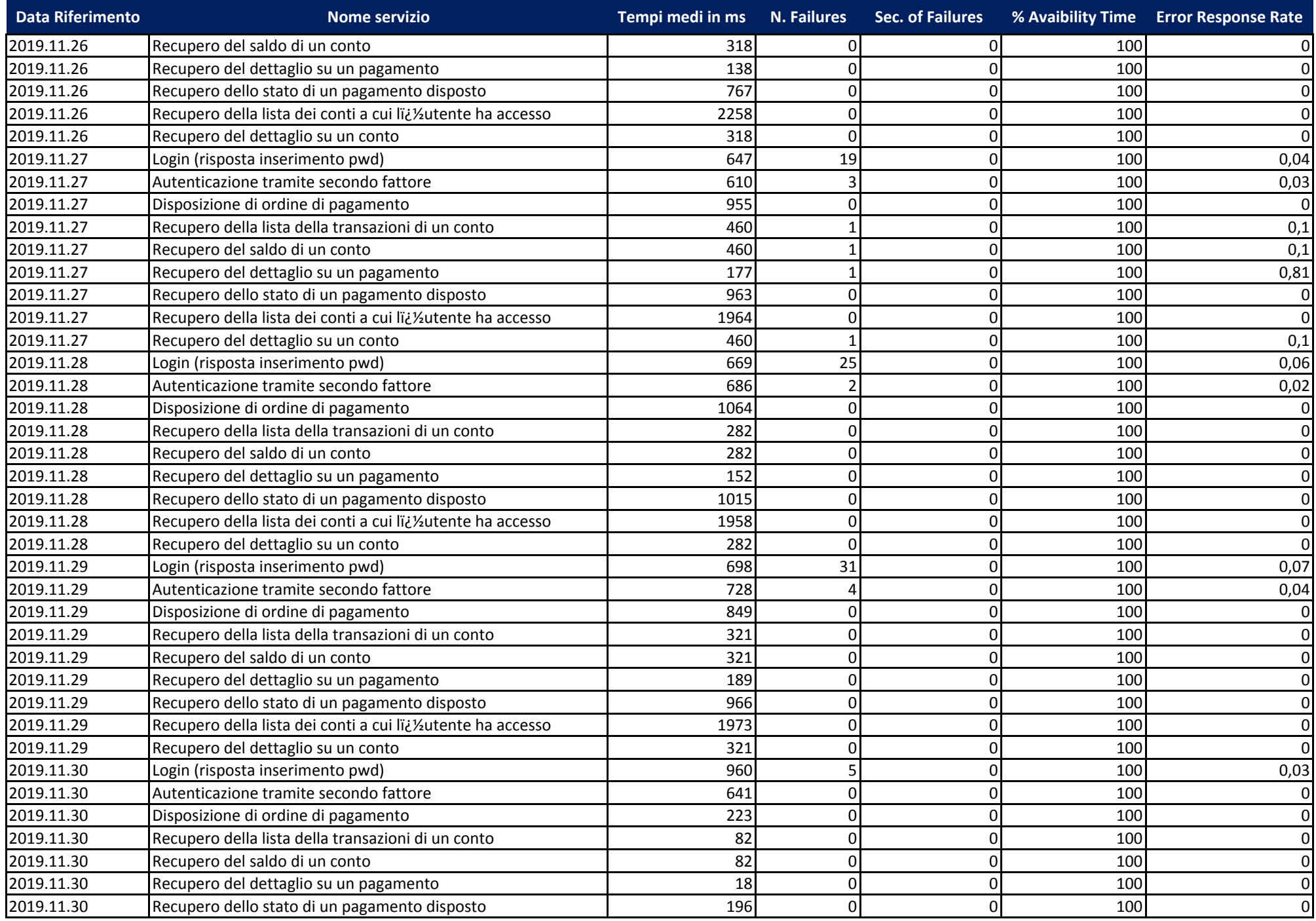

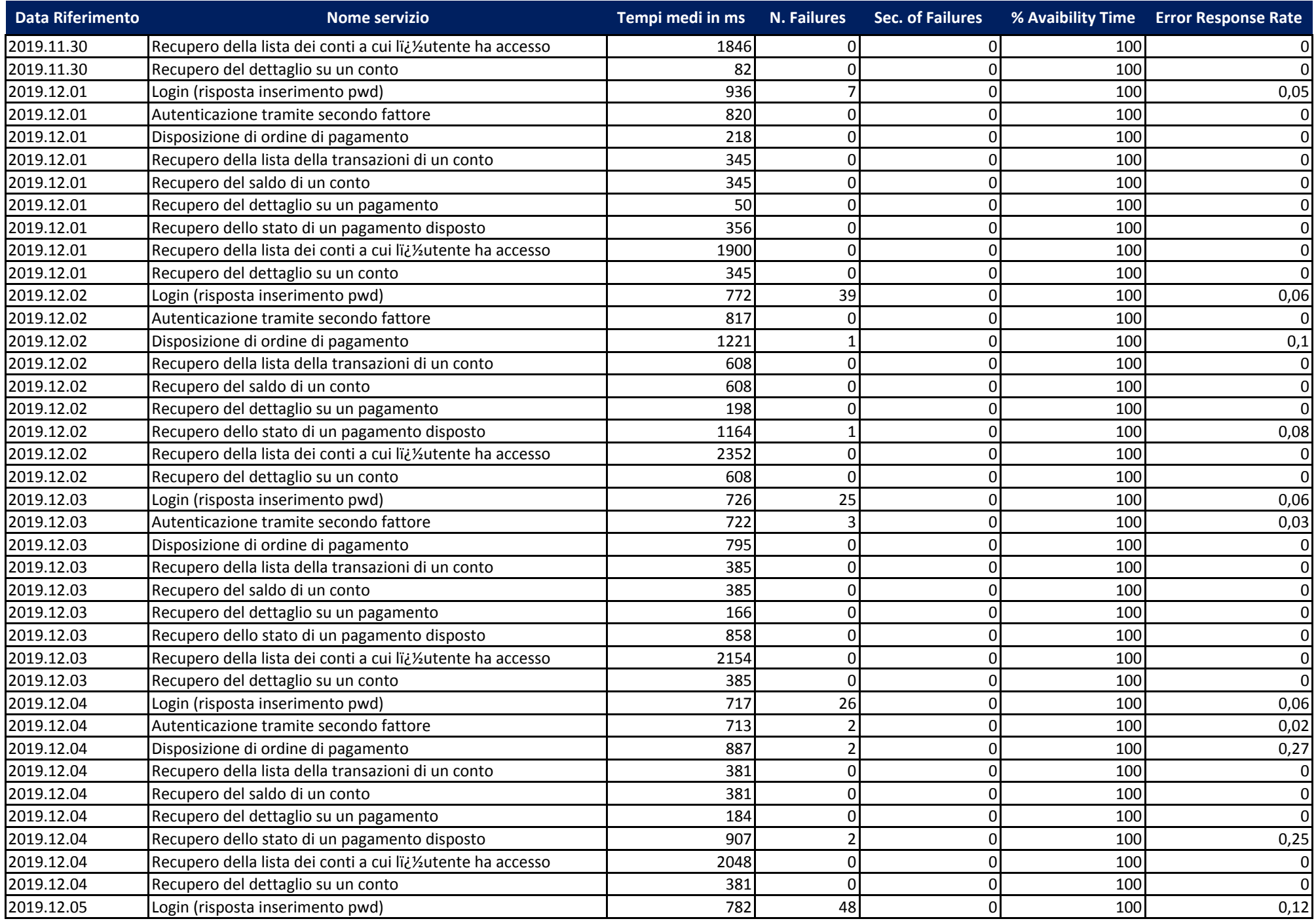

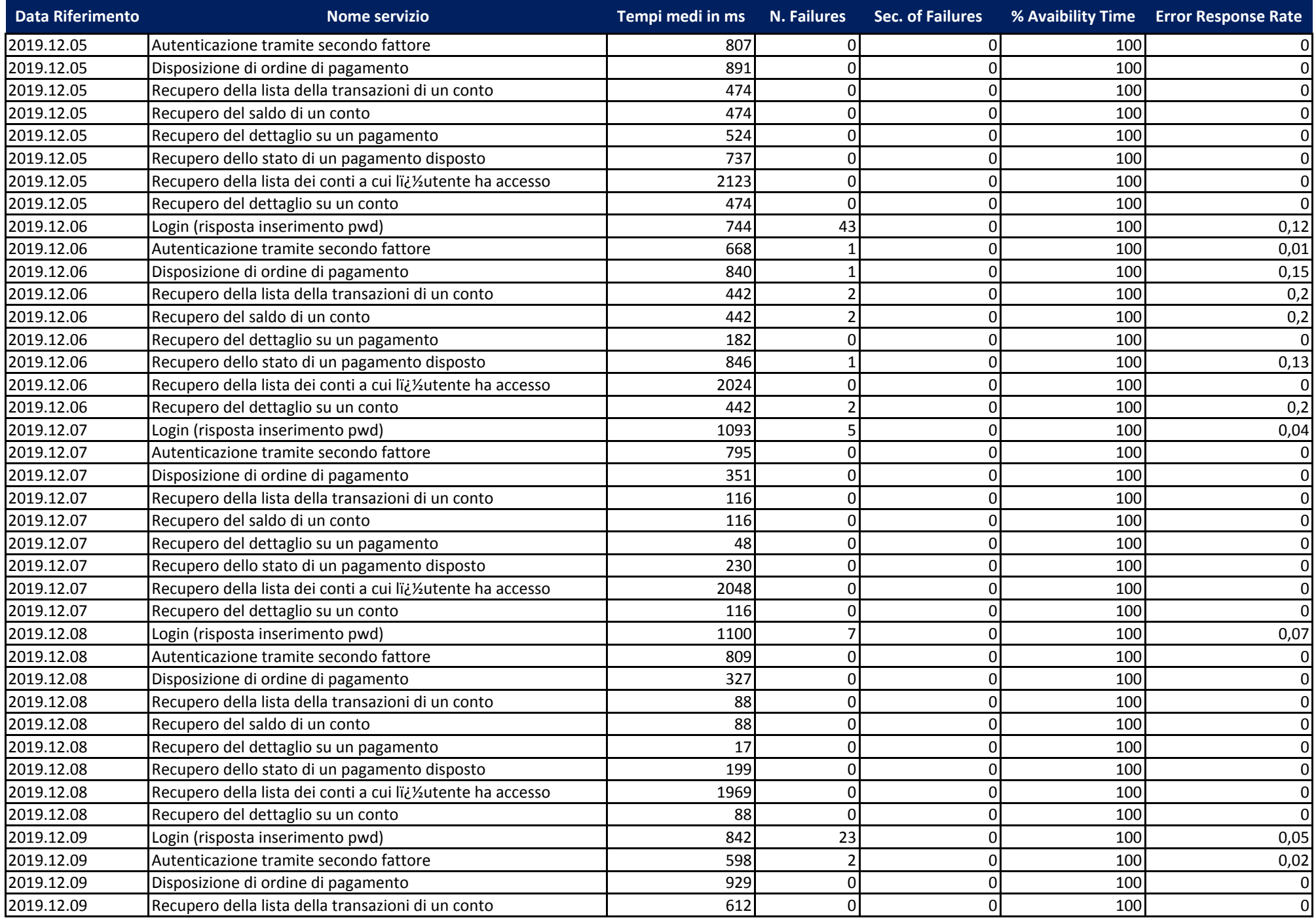

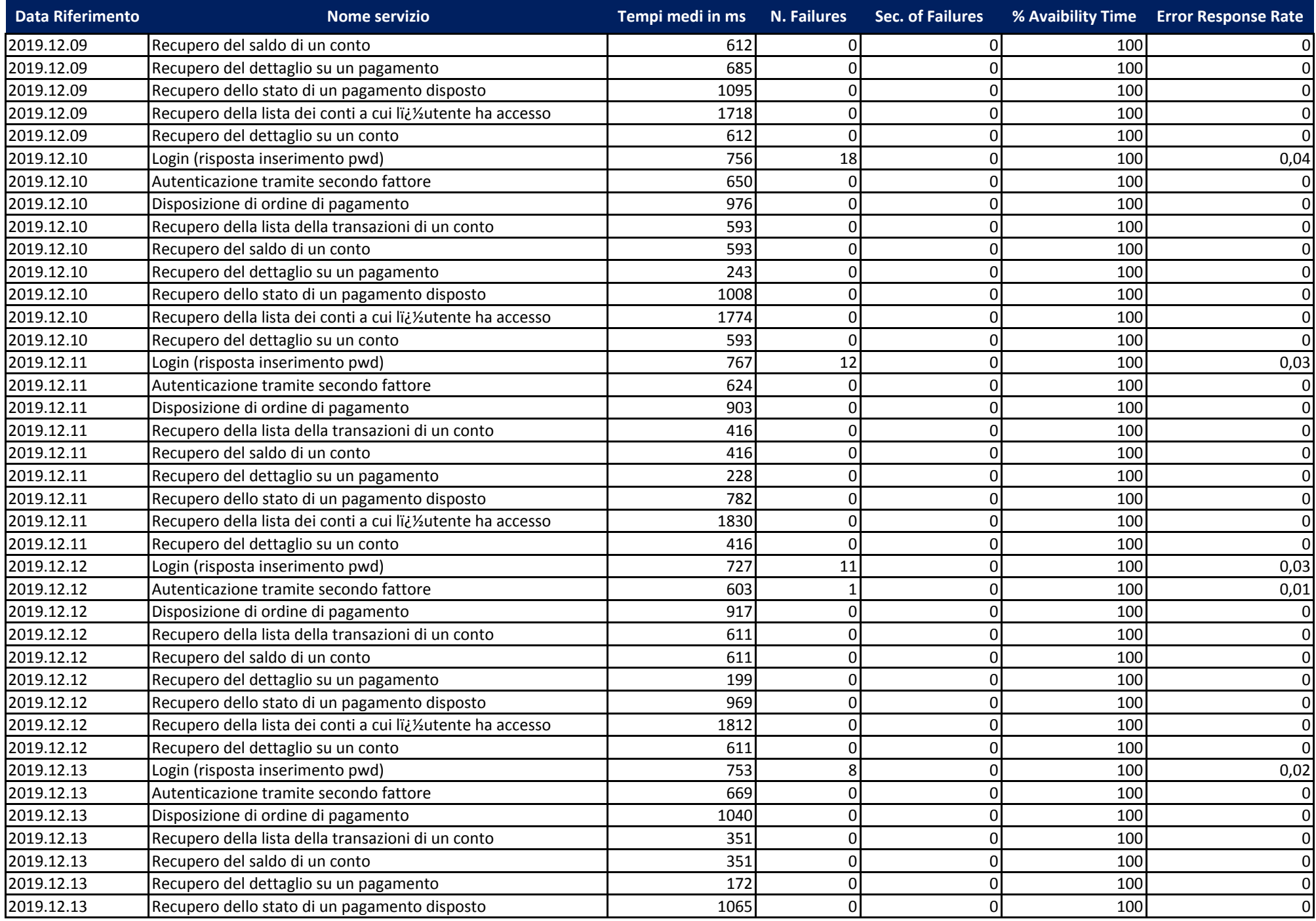

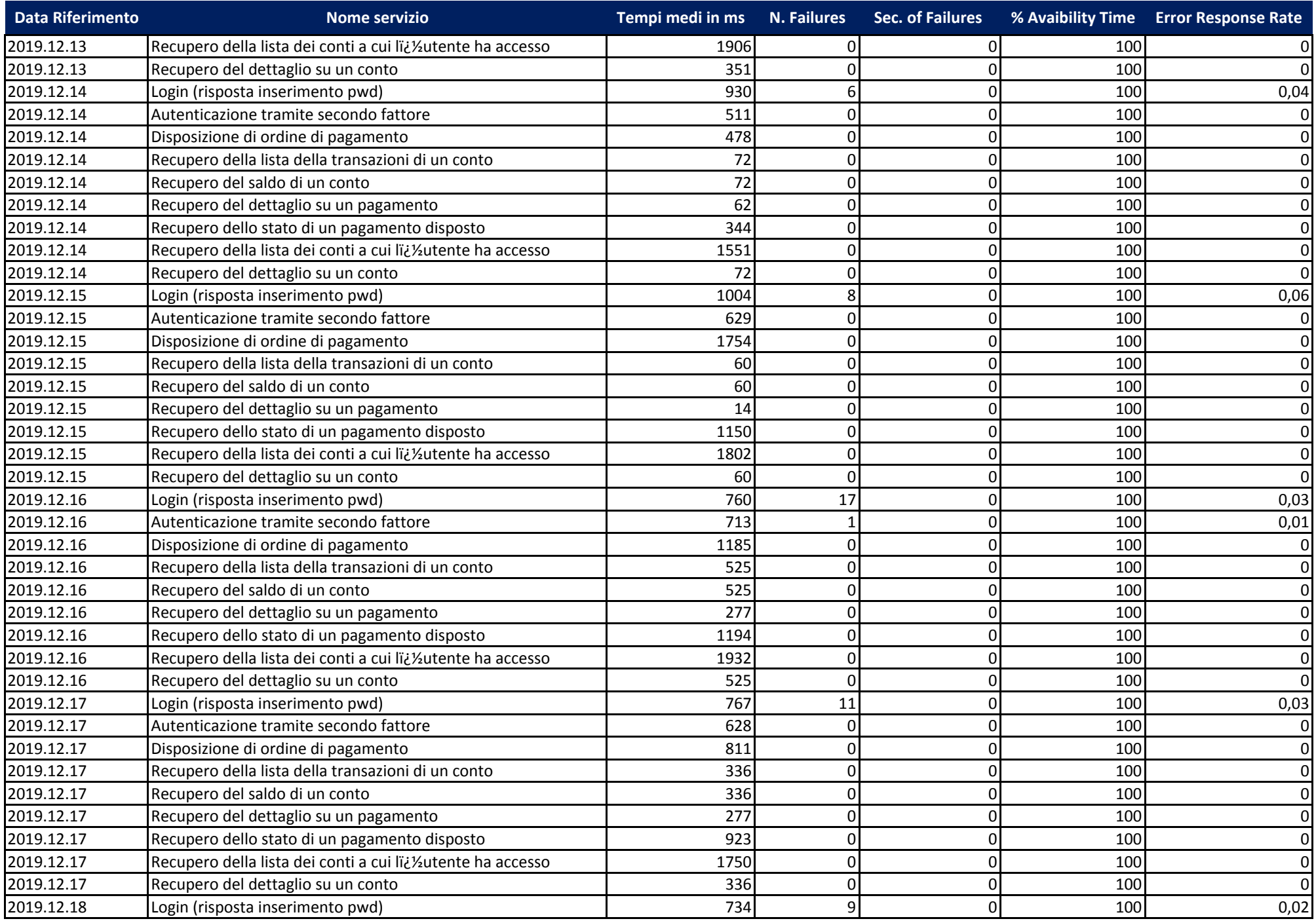

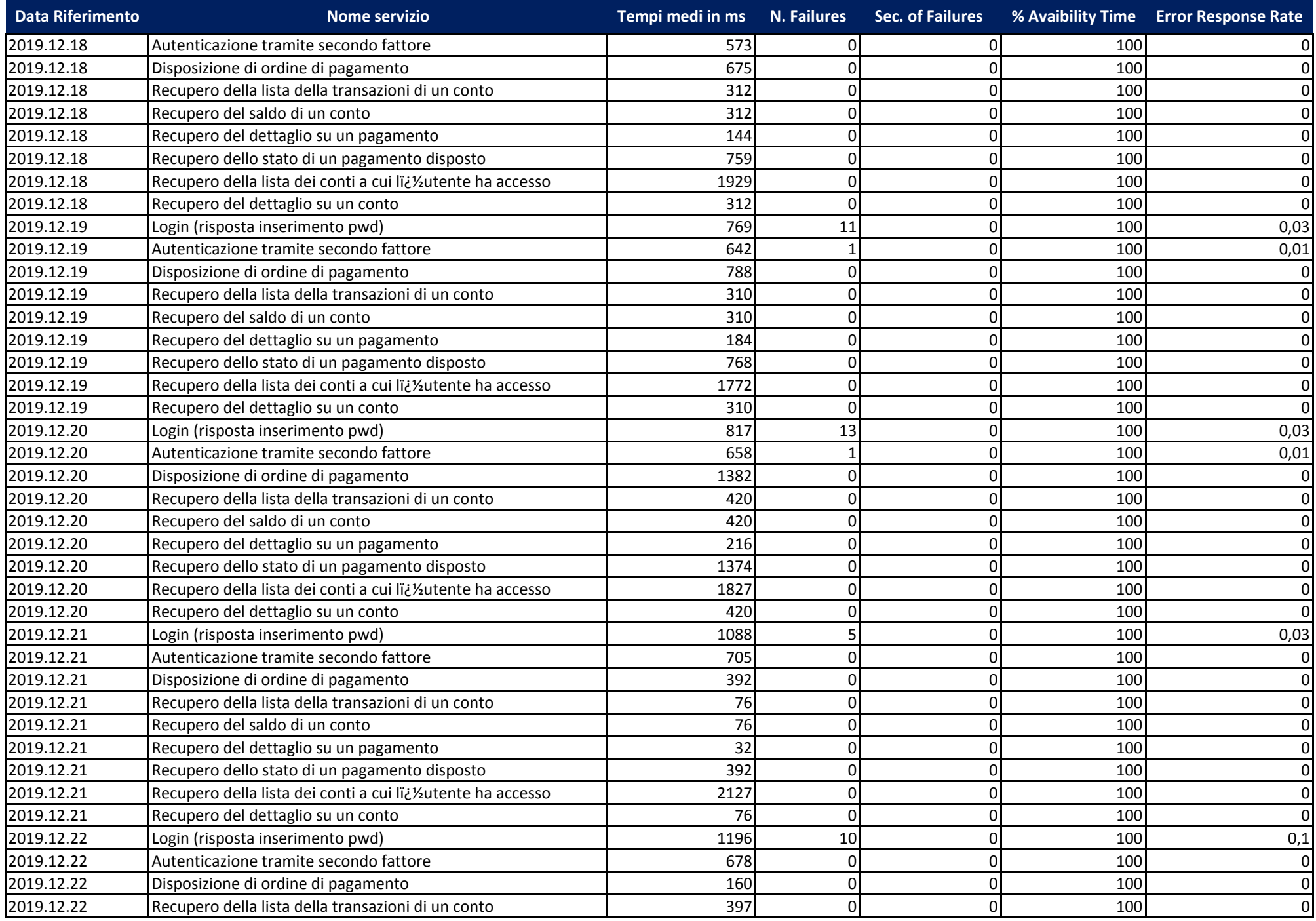

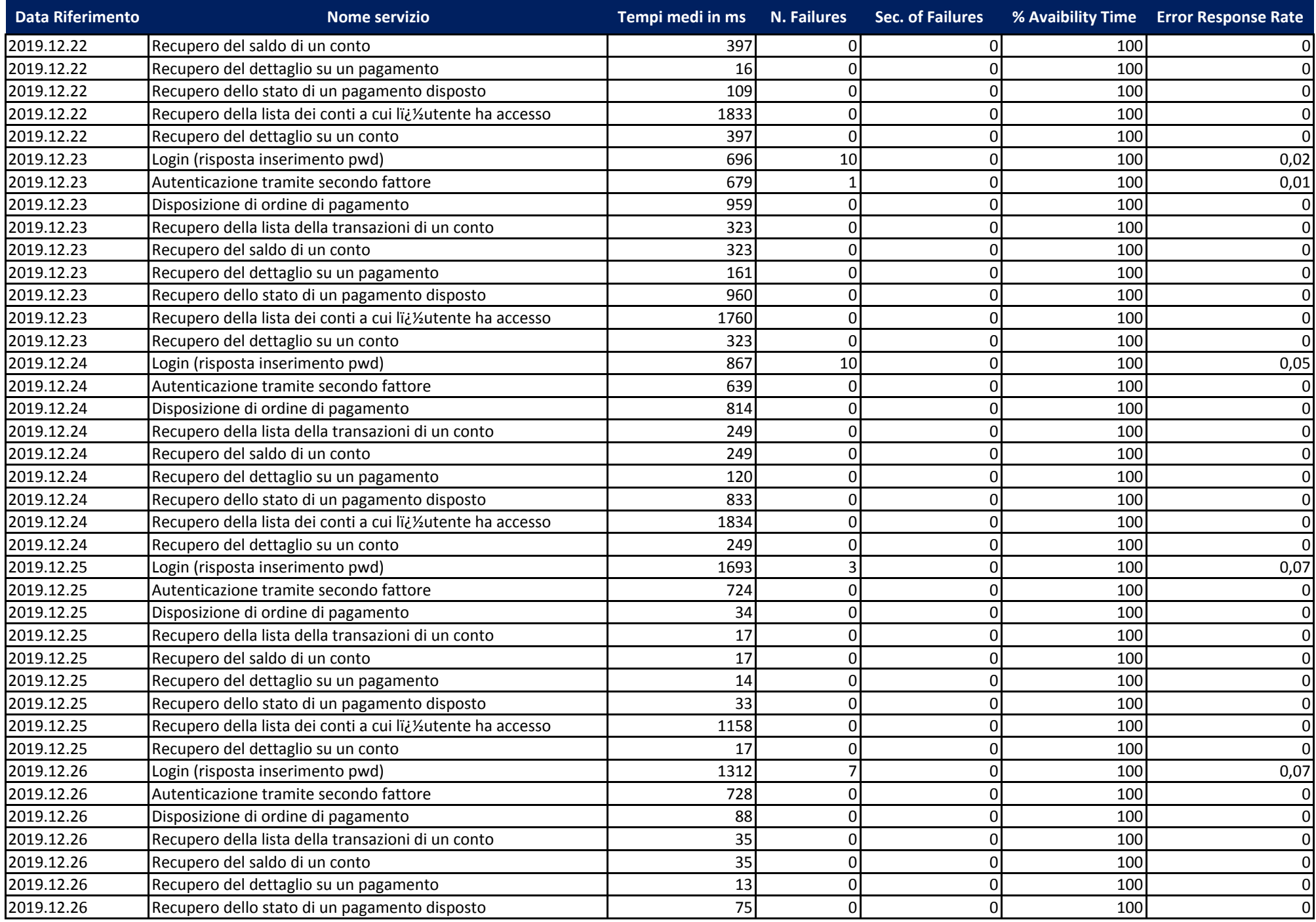

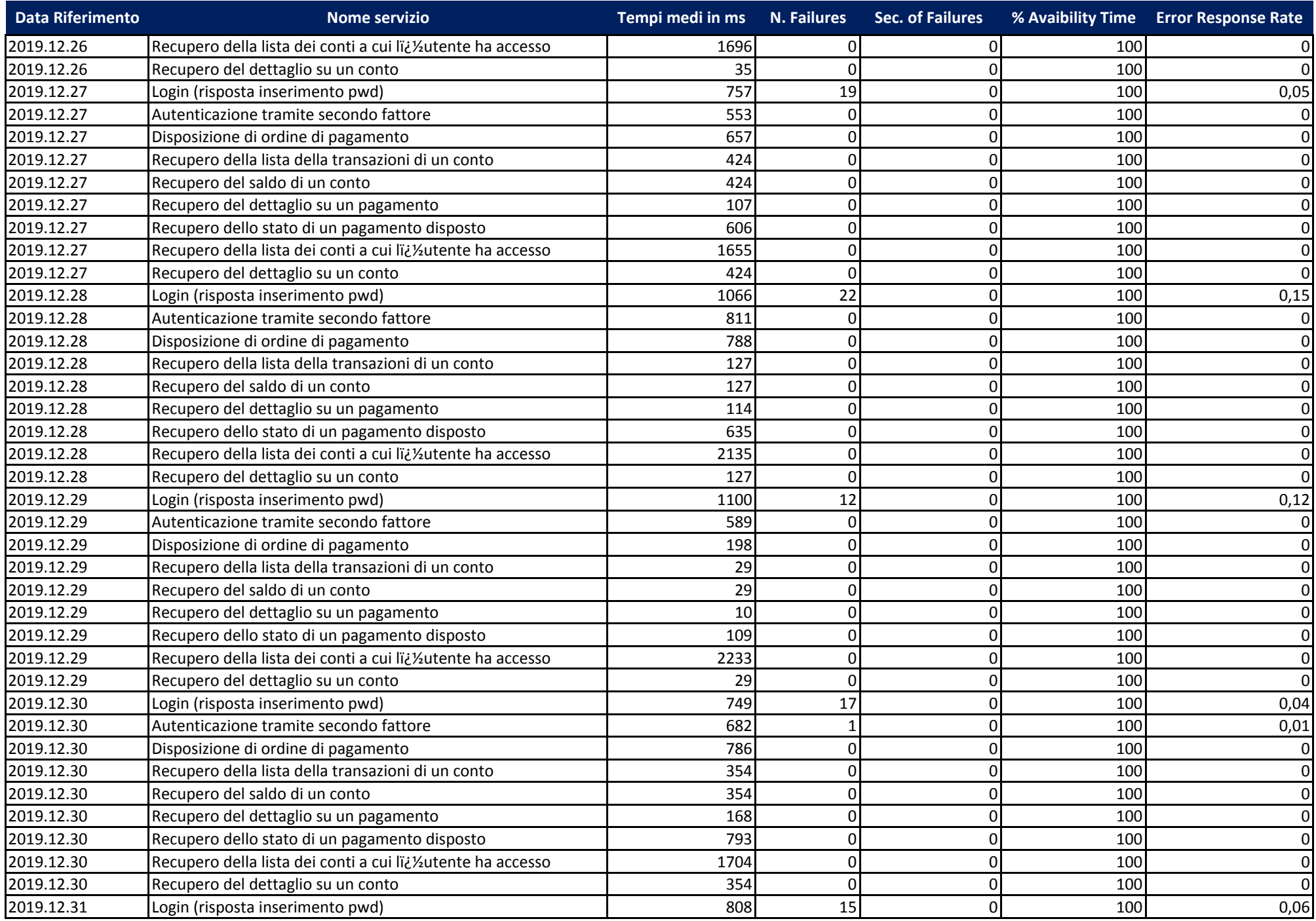

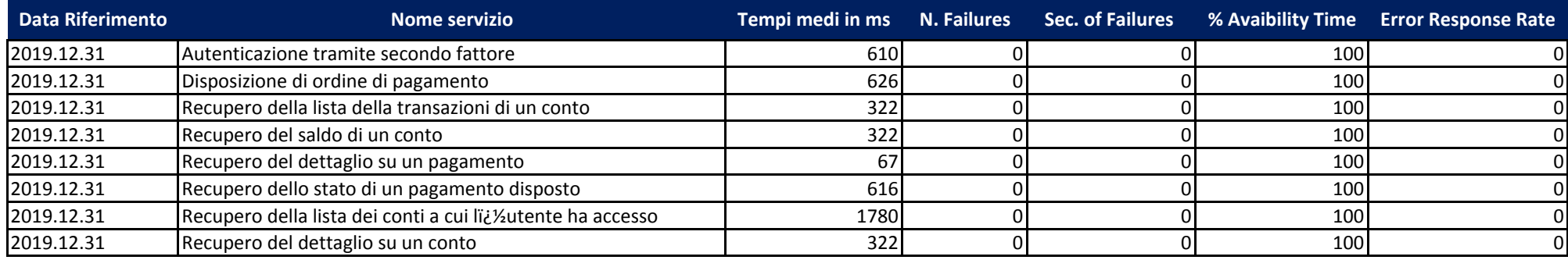